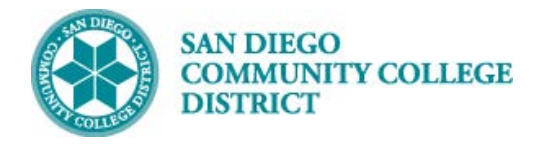

**Job Aid**

## VIEWING AND EXTRACTING QUERIES

BUSINESS PROCESS: *USING THE QUERY VIEWER* MODULE: *CURRICULUM MANAGEMENT*

## **INSTRUCTIONS**

This Job Aid will go over the process on how to use Query Viewer after classes are scheduled.

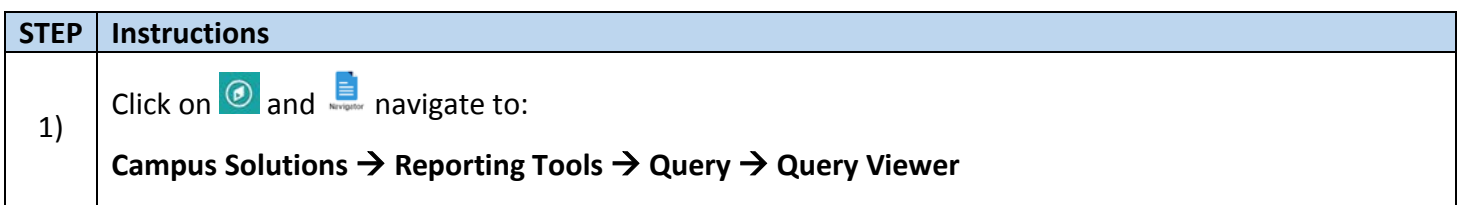

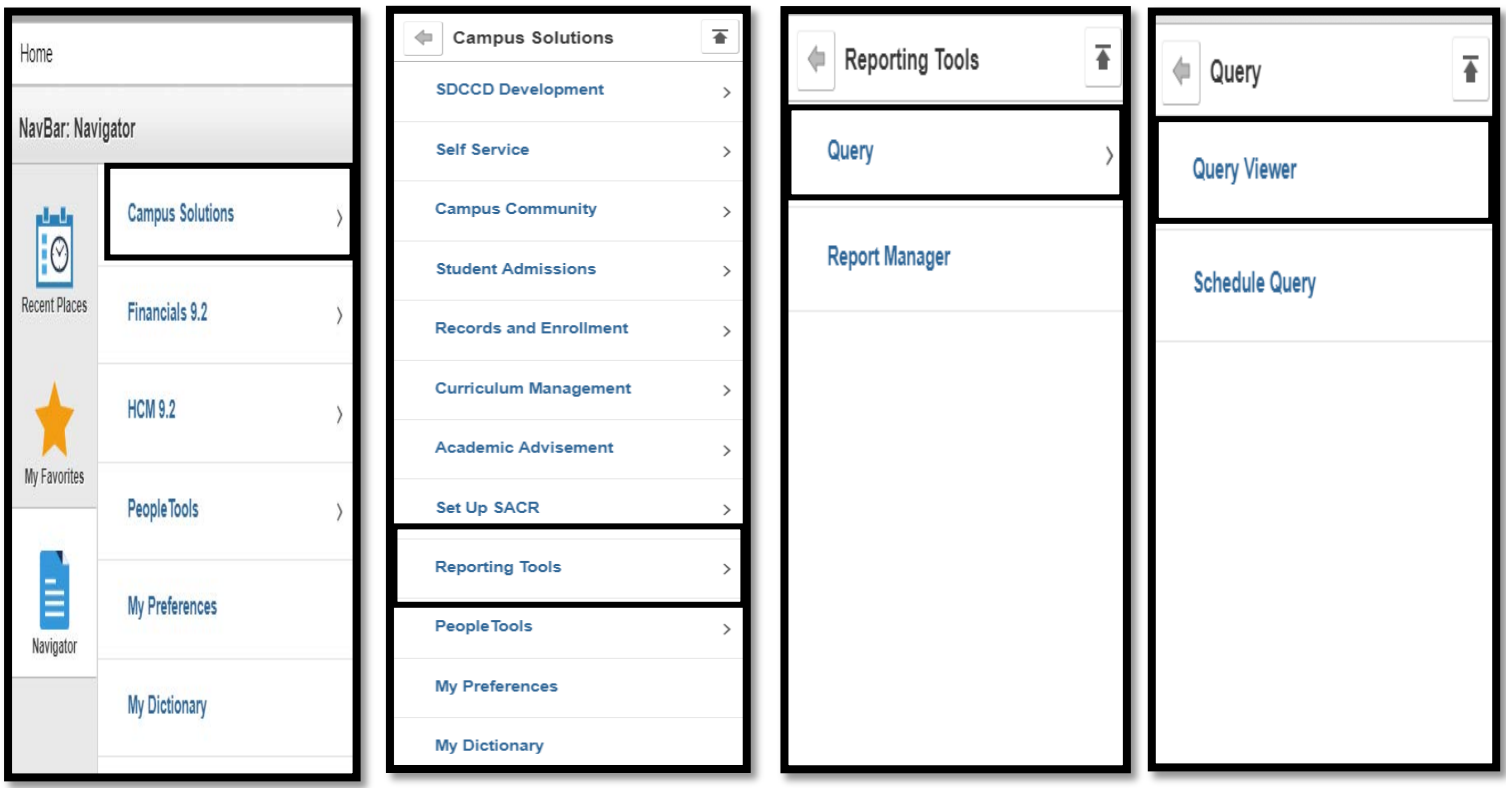

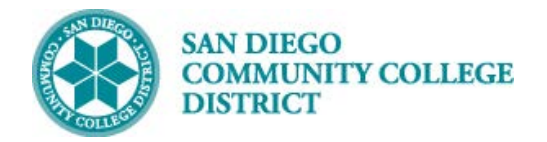

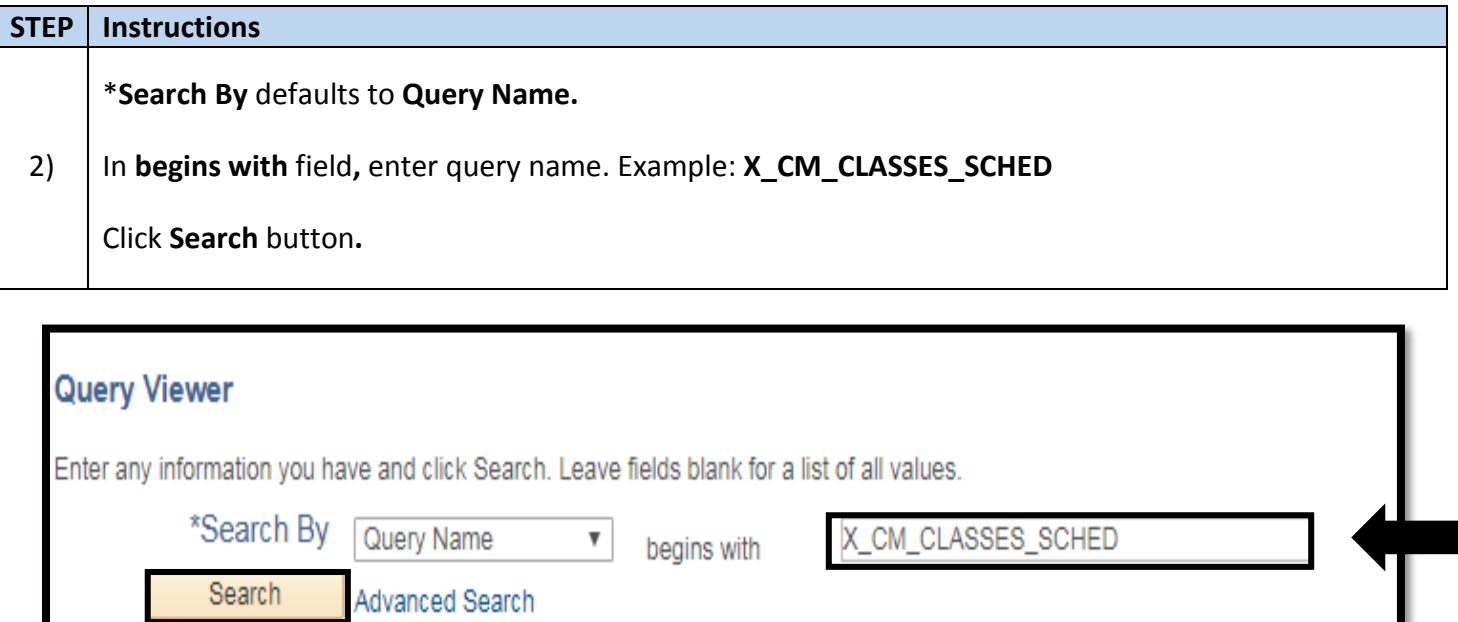

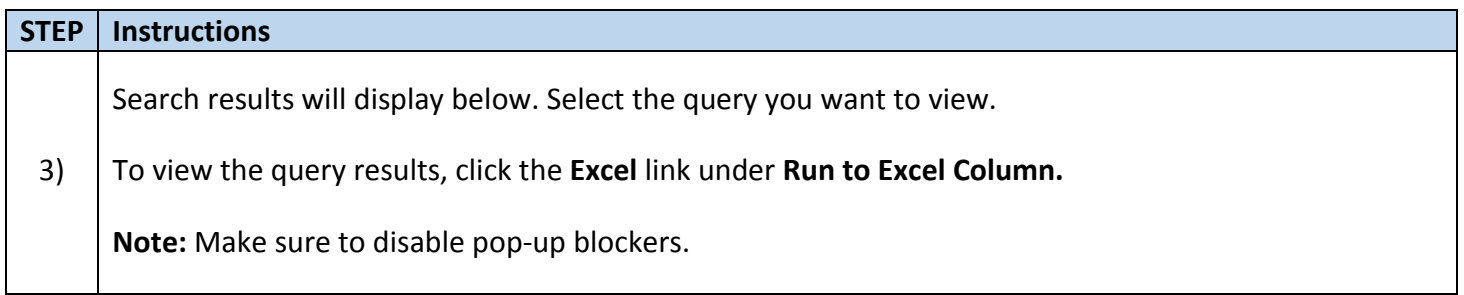

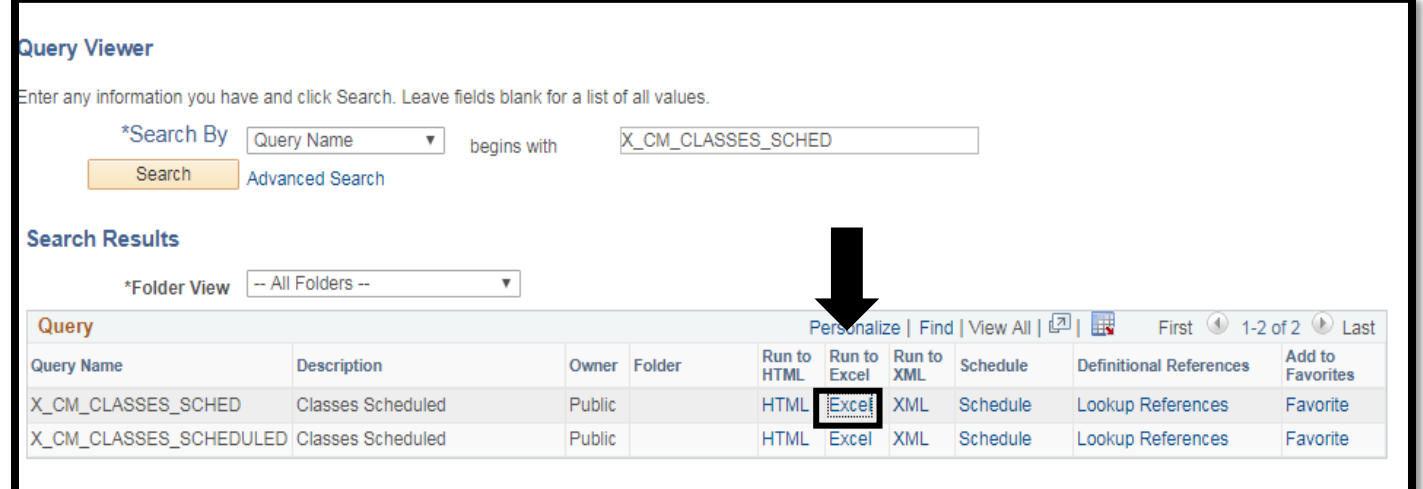

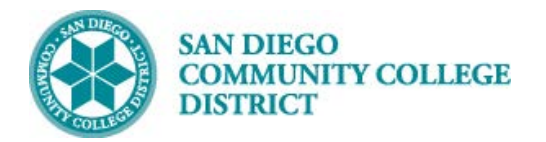

## **Job Aid**

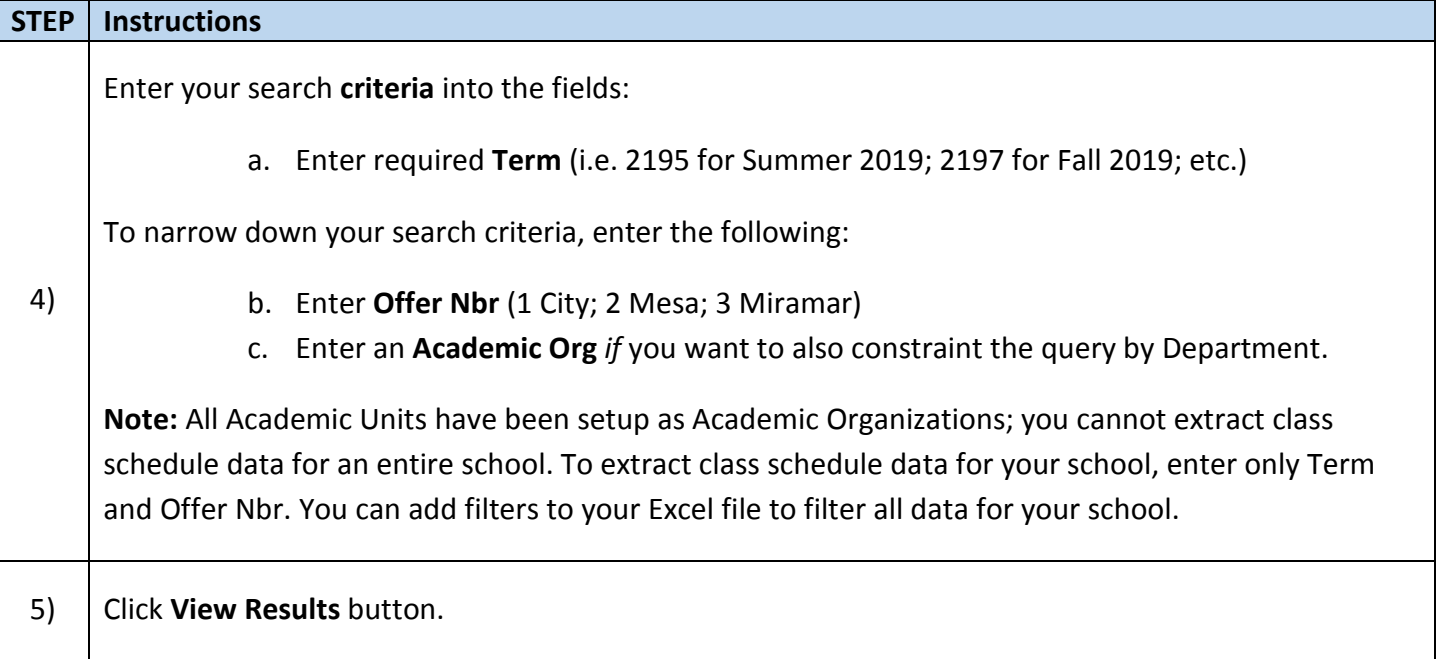

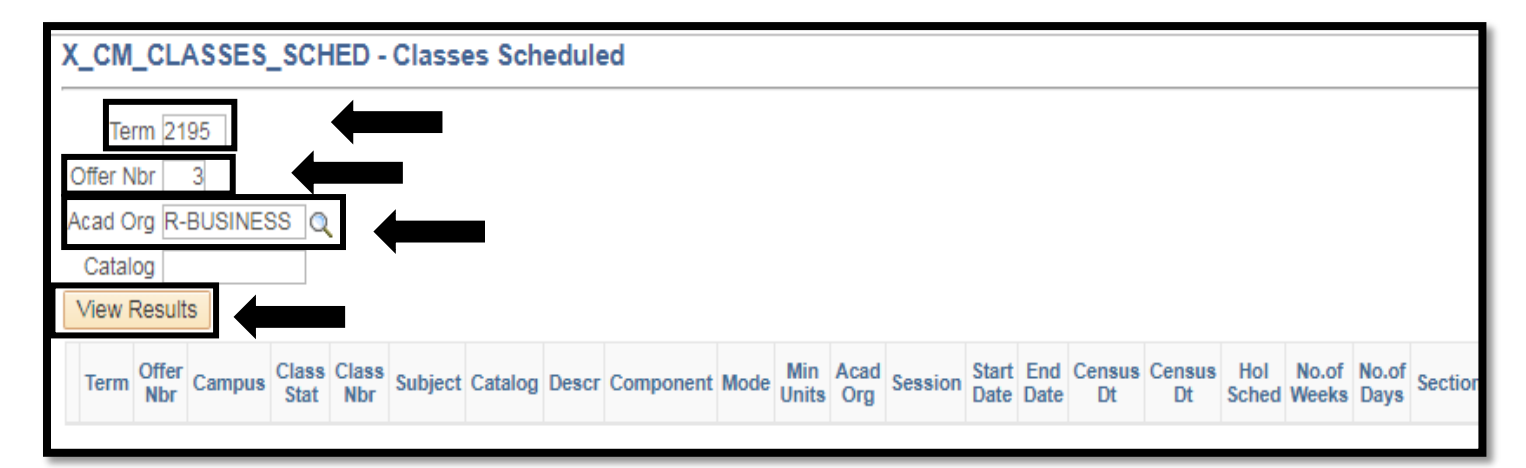

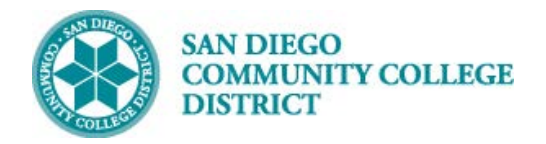

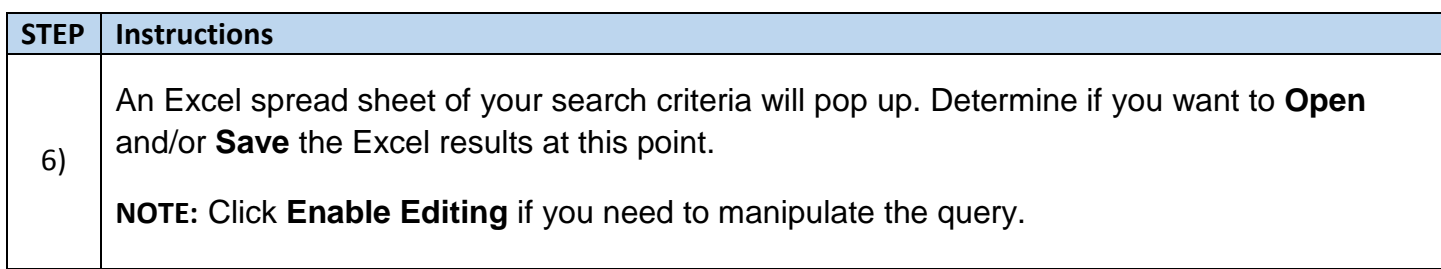

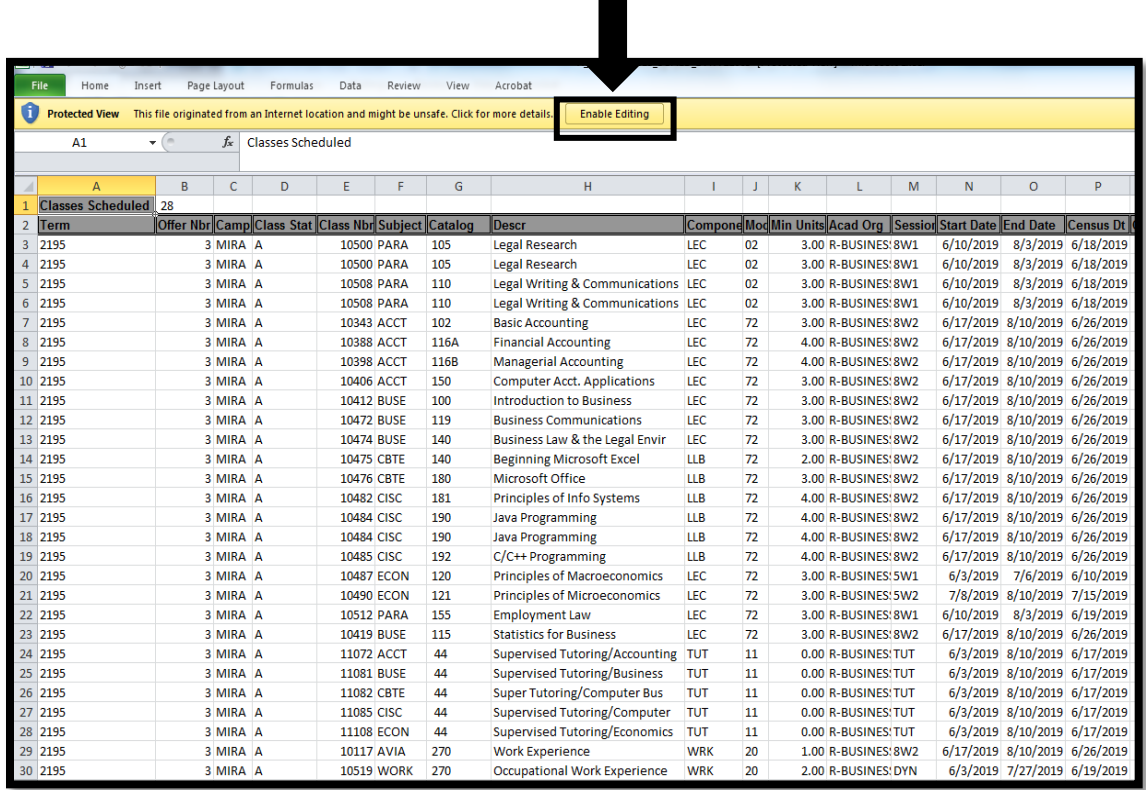

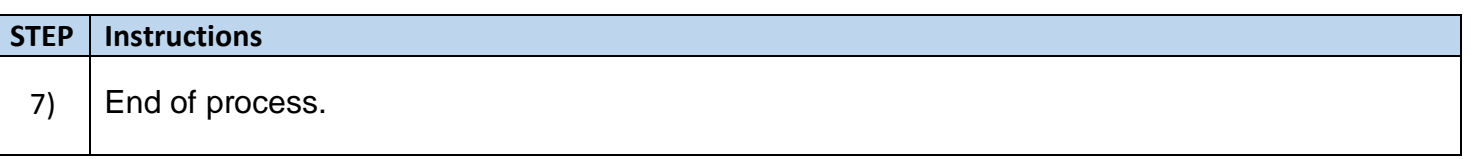